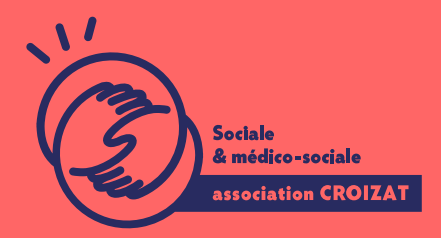

Formation continue

# **EXCEL, être opérationnel**

FORMATION CONTINUE | BUREAUTIQUE | FORMATION NON CERTIFIANTE

**Lieu** Paris 12 Montreuil **Zone géographique** Région Île-de-France **Durée de formation** 21h – 3 Jours **Niveau** Basique / Opérationnel **Tarif** 882 € REF : 02TBL05 **Taux de satisfaction** 100% À partir de 4 inscrit·es **Sessions de la formation**

**01/07/24 - 03/07/24 08/07/24 - 10/07/24**

# **La formation**

#### **Objectifs**

Ce parcours vise à compléter et valider des compétences fondamentales et transversales dans le cadre d'une utilisation professionnelle (ou associative) d'Excel.

#### **Compétences visées**

Organiser et utiliser un classeur - Construire des tableaux (simples et complexes) - Utiliser les styles et thèmes prédéfinis pour la mise en forme -Concevoir des formules de calculs simples et complexes - Représenter des données grâce à des graphiques adaptés - Insérer des objets graphiques - Préparer la mise en page pour l'impression - Utiliser

des listes de données - Effectuer des tris simples et multiples - Utiliser l'outil tableau croisé dynamique.

### À qui s'adresse la formation ?

#### Public visé

Tout public désirant utiliser Excel et valider ses compétences par une certificat

#### Niveau conseillé

Avoir des connaissances de l utilisation d un ordinateur, et de l environnement française). Ou avoir suivi notrea se smation sur eles tique.

### Programme de formation

1er jour :

Les premières manipulations : " Découvrir les tableurs " Ouvrir un classeur " Etudier les onglets du menu principal et fichier " Gérer les fenêtres et l affichage " Se déplacer dans un classeur " Saisir des données dans un tableau " Modifier le contenu d une cellule " Rechercher et remplacer une donnée " Vérifier l orthographe " Sélectionner et effacer une cellule " Annuler et rétablir une action " Enregistrer un classeur " Trouver de l aide grâce à la zone de recherche

Gestion et personnalisation des feuilles dans un classeur :

" Créer un nouveau classeur

" Nommer une feuille, modifier la couleur de l onglet

" Insérer et supprimer des feuilles

" Déplacer, dupliquer, masquer une feuille

" Savoir créer et utiliser un groupe de travail avec plusieurs feuilles

Les premiers calculs :

" Saisir une formule de calcul simple avec des opérateurs

- Utiliser les fonctions de statistique simple (SOMME, MAX, MIN, MOYENNE)
- Calculer des pourcentages
- Utiliser des références absolues dans ses calcules
- Utiliser les formules conditionnelles (SI, SI imbriqués, OU, ET)
- Comprendre les principales erreurs de calcul : #NOM?, #DIV/O !, #####
- Copier des cellules adjacentes avec l'outil de copie

#### **La présentation des données dans un tableau :**

- Choisir le bon format numérique
- Modifier le format d'une cellule (police, couleur, alignement, etc.)
- Choisir la bonne option de collage spécial suivant le contexte
- Utiliser les thèmes et les styles
- Utiliser la mise en forme conditionnelle
- Pratiquer les outils d'analyse rapide

#### **2ème jour :**

#### **La gestion des cellules :**

- Savoir zoomer et gérer l'affichage
- Passer en mode plein écran
- Modifier la largeur et la hauteur des colonnes
- Déplacer les cellules
- Modifier l'orientation
- Afficher plusieurs lignes dans une cellule
- Copier les résultats d'un calcul
- L'impression des tableaux :
- Mettre en page un tableau
- Vérifier avec l'aperçu avant impression
- Répéter les titres de colonne (ou ligne) pour l'impression de tableau long
- Masquer des éléments dans une feuille
- Définir une zone d'impression
- Insérer des sauts de page
- Ajouter des entêtes et des pieds de pages

#### **Gérer les graphiques pour présenter des données chiffrées :**

- Choisir le bon graphique grâce à l'outils d'aide
- Créer un graphique
- Modifier un graphique
- Mettre en forme un graphique
- Modifier les éléments du texte
- Imprimer un graphique
- Insérer des objets graphiques (images, formes, etc.)

#### **3ème jour :**

#### **Les bases de données :**

- Créer un tableau type de base de données
- Savoir transformer une liste en tableau de base de données
- Utiliser les outils du remplissage instantané
- Optimiser son tri avec les outils de tri simples et multiples
- Paramétrer un des filtres automatiques et avancés
- Filtrer dynamiquement des segments
- •Mettre en forme conditionnelle de façon simple
- Utiliser les valeurs cibles pour l'analyse d'un tableau
- Comprendre la notion de Tableaux Croisés Dynamique
- Choisir grâce aux outils d'aide un TDC
- Utiliser la loupe d'analyse rapide
- Modifier un TDC existant
- Savoir sélectionner, copier, déplacer, supprimer un TDC
- Mettre en forme un TDC
- Gérer la disposition
- Filtrer dynamiquement avec des segments
- Insérer une chronologie
- Connecter plusieurs TDC à un segment, ou une chronologie
- Gérer des TDC multi-tables
- Insérer un graphique croisé dynamique
- Savoir analyser une liste de donnée externe ave un TDC

# **L'apprentissage**

#### **La méthode d'apprentissage**

La jauge réduite permet un suivi personnalisé et une prise en compte votre niveau et vos besoins. Des intervenant·es expérimenté·es dans le suivi de public en difficulté vous accompagnent dans votre progression individuelle. Cours en présentiel, exercices pratiques (manipulation de la souris et du clavier, création de fichiers simples, envoi d'emails, recherche sur internet....), exercices sur notre plateforme en ligne.

#### Les moyens d'apprentissage

Un ordinateur équipé de l environnement Windows 10 est mis à disposition pour Microsoft 365 et / ou le pack Office en local sont installées sur les postes de tr vidéoprojecteur et / ou d un tableau interactif pour faire les démonstrations, ce différentes consignes sanitaires.

#### Les modalités d'évaluation

En fin de formation une évaluation vous est proposée sous forme de QCM ou/et vos connaissances. Ces questions en relation avec votre formation vous permett

### Attestation de formation

Une attestation de formation est remise en fin de parcours à chaque participant

### Modalités d'accès

Ouverture des sessions à partir de 4 inscriptions

Formation inter-entreprises

Inscription en ligne. Consultez les prochaines sessions au plus proche de chez

#### Formation intra-entreprise

Cette formation est disponible au format intra-entreprise, en présentiel ou dista contactez-nous !

[En savoir plus sur nos m](https://www.asso-croizat.org/formation-continue/vos-droits-et-demarches/modalites-et-delai-dacces)odalités d'accès.

### Accessibilité

Une attention toute particulière est portée aux personnes en situation de handic pour le bon déroulement de votre parcours de formation insucrission poles demande.

# Inscription en ligne

S'inscrCrle

# Tarifs et financement

Tarif Tarif : 882 ¬ TTC Tarif intra entreprise : Sur devis selon le nombre de participant·e.s. Nous consu Financement Salarié·e, demandeur·se d emploi, libéral·e, acteur·rice du monde associatif... i votre formation. Que ce soit par l OPCO de votre employeur·se, Pôle Emploi, de

pourrons vous conseiller sur des solutions adaptées à votre situation.

Contact

Secrétariat | Formation Continue

01 48 18 57 24

[formation-continue@ass](mailto:formation-continue@asso-croizat.org)o-croizat.org